## REGISTROS NUEVOS USUARIOS/AS VS CAMBIO DE CURSO ESCOLAR

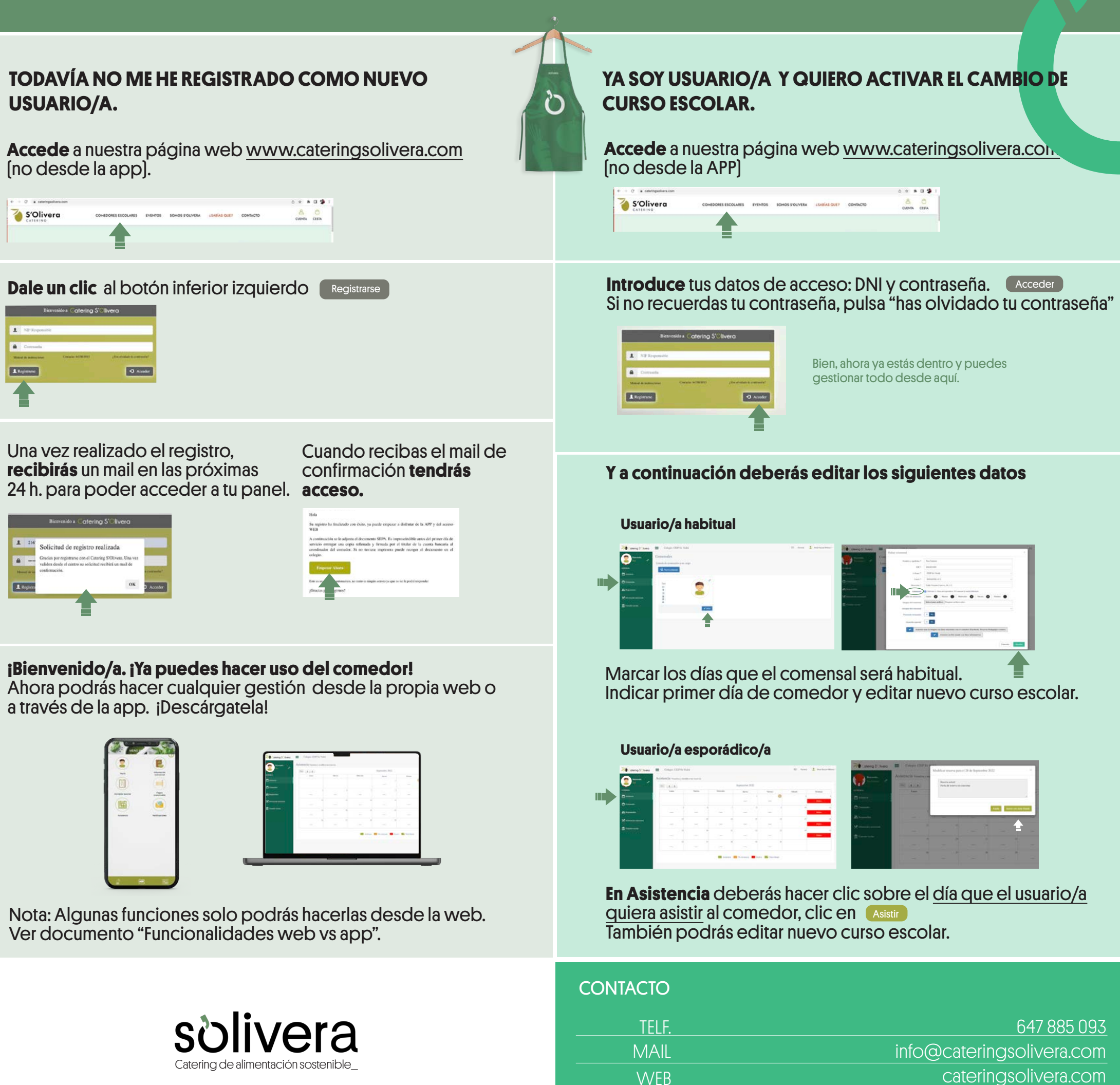

HORARIO

De lunes a viernes de 8.00 a 16h.